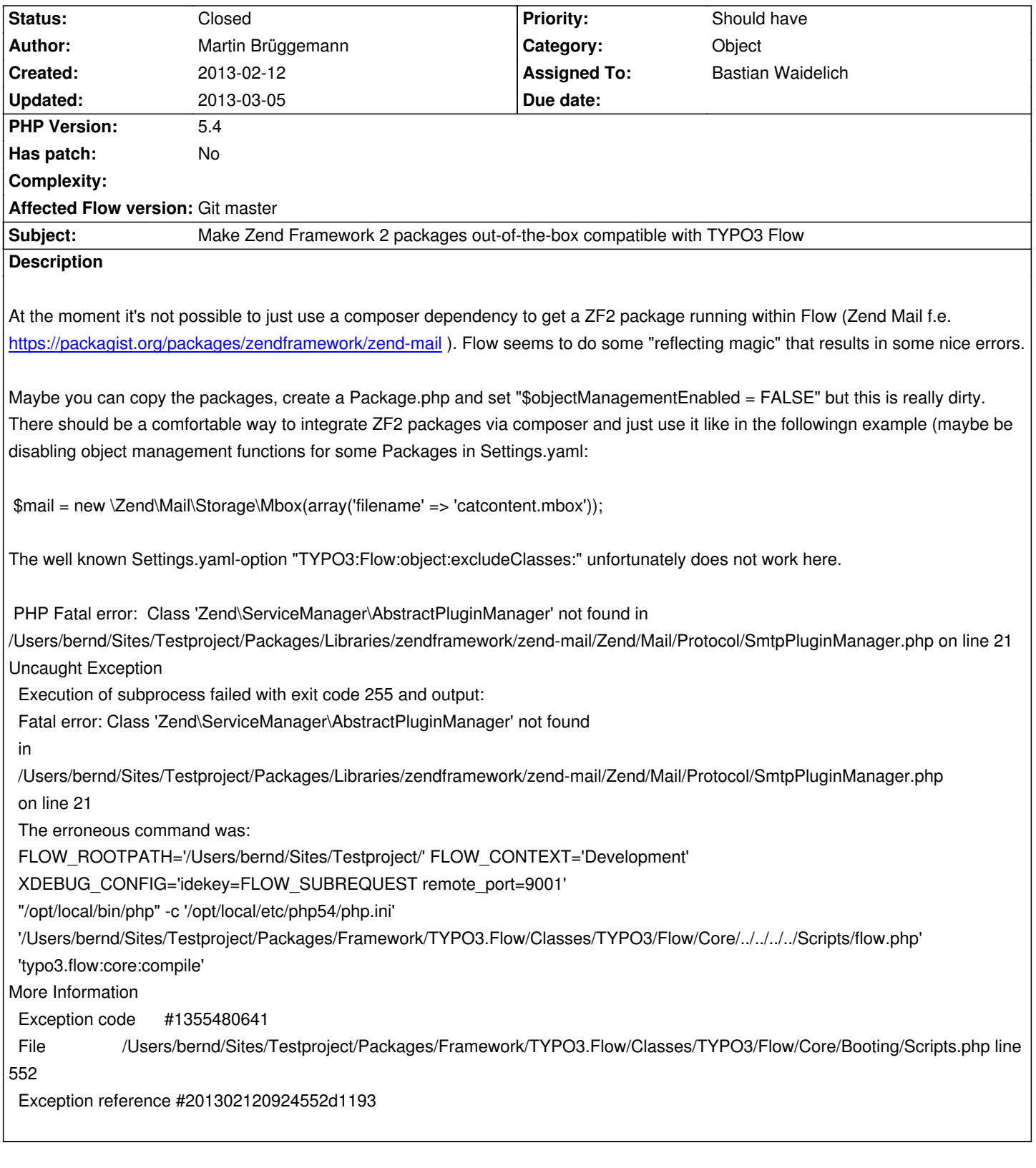

# **History**

## **#1 - 2013-02-22 10:44 - Bastian Waidelich**

TYPO3:Flow:object:excludeClasses

should do the trick. But you probably have to set it before installing the incompatible package - otherwise the exception will be thrown before the setting has an effect.

### **#2 - 2013-03-05 09:15 - Bastian Waidelich**

*- Status changed from New to Accepted*

*- Assigned To set to Bastian Waidelich*

#### **#3 - 2013-03-05 12:19 - Bastian Waidelich**

*- Category changed from AOP to Object*

*- Status changed from Accepted to Closed*

Hi Martin,

If you take a close look to the exception message:

PHP Fatal error: Class 'Zend\ServiceManager\AbstractPluginManager' not found in Packages/Libraries/zendframework/zend-mail/Zend/Mail/Protocol/SmtpPluginManager.php on line 21 [...]

The actual issue is not related to some "reflecting magic" of Flow, but to the ZF Mail package not correctly defining their dependency. In this case The "SmtpPluginManager" relies on the "ServiceManager" package to be installed. So in order to fix this, you simply need to install that one, too.

After that you might get some reflection related exception. In my case:

Fatal error: Cannot use ArrayObject as ArrayObject because the name is already in use in Packages/Libraries/zendframework/zend-stdlib/Zend/Stdlib/ArrayStack.php

This can be fixed as described above in the Settings.yaml of the distribution or of the package that requires the ZF packages:

#### TYPO3:

Flow:

 # disable reflection for non psr-0 compliant 3rd party packages object:

excludeClasses:

'zendframework.zendservicemanager' : ['.\*']

'zendframework.zendstdlib' : ['.\*']

This works for me. To be sure, you can add the other ZF packages, too ('zendframework.zendloader', 'zendframework.zendmime' & 'zendframework.zendmail').

HTH